## Polimorfismo (cenni), Dove siamo classi astratte, interfacce, - Programmazione strutturata classi interne Strutture di controllo Sequenza, selezione, iterazione **Stefano Mizzaro**  $\blacksquare$  Array Dipartimento di matematica e informatica ■ Metodi Università di Udine http://www.dimi.uniud.it/~mizzaro  $\blacksquare$  TDA mizzaro@dimi.uniud.it Oggetti, scambio messaggi, ereditarietà Programmazione, lezione 19 19 aprile 2004 Stefano Mizzaro - OO in Java

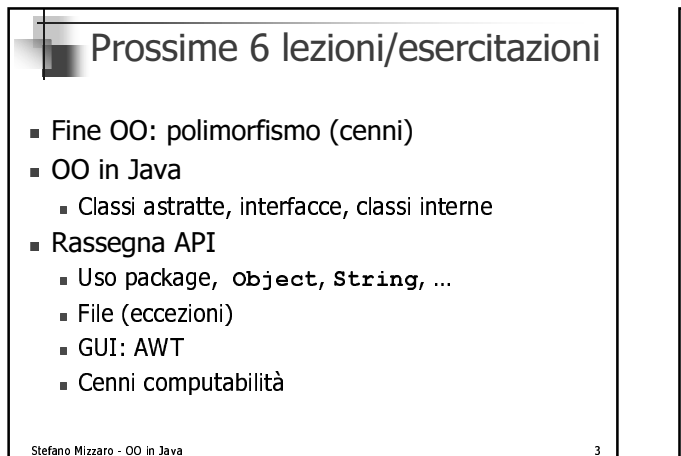

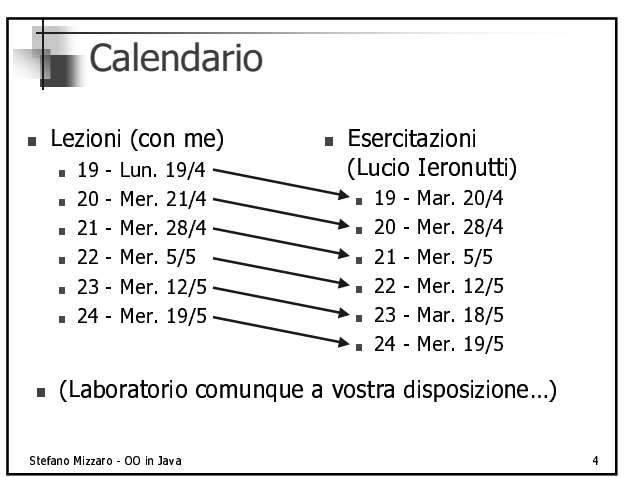

## **Esame**

- Traccia esecuzione: condizione necessaria
- Scritto + progetto (facoltativo) + orale
- Voto max. senza progetto: 27
- Progetto dà incremento di 0-3 punti
	- Solo se voto scritto  $\geq 21!!$
	- Se voto <21, non consegnato, non presentato  $\Rightarrow$ progetto annullato (come non fatto)
- Se voto scritto  $\leq 10 \Rightarrow -5$  all'appello succ.!!

Stefano Mizzaro - OO in Java

## Oggi

- Polimorfismo (cenni)
- $\Box$  OO in Java:
	- Classi astratte
	- Interfacce
	- Classi interne (cenni)

Stefano Mizzaro - OO in Java

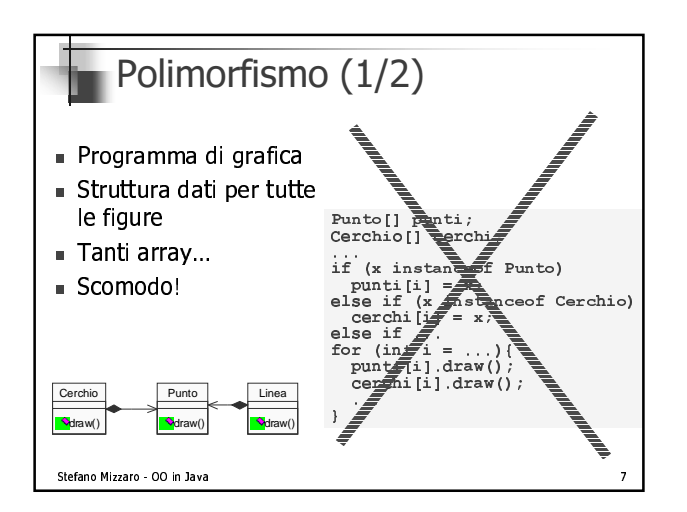

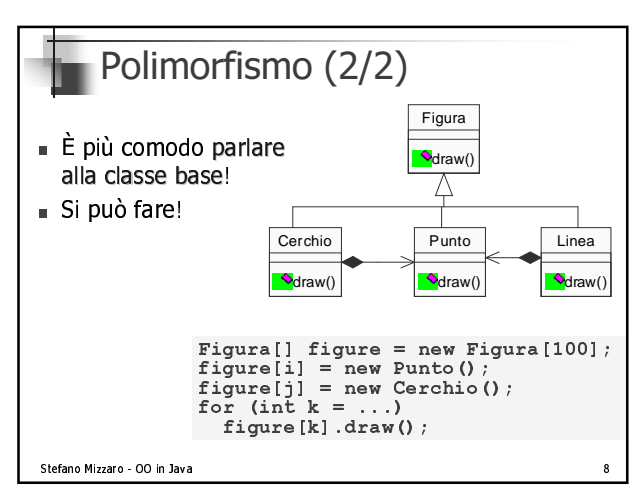

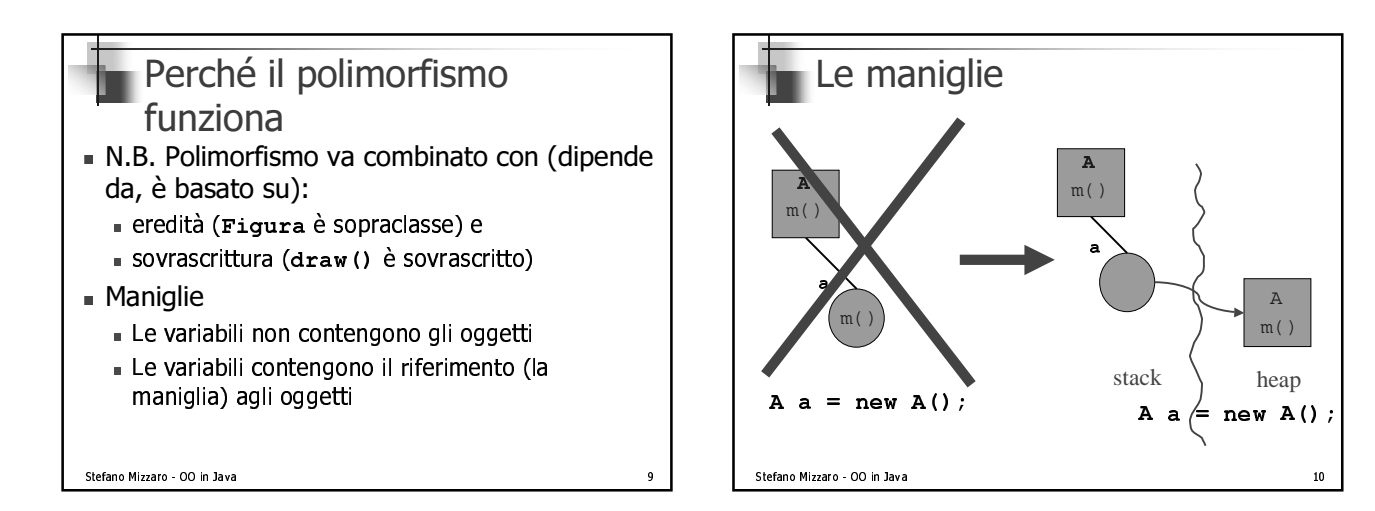

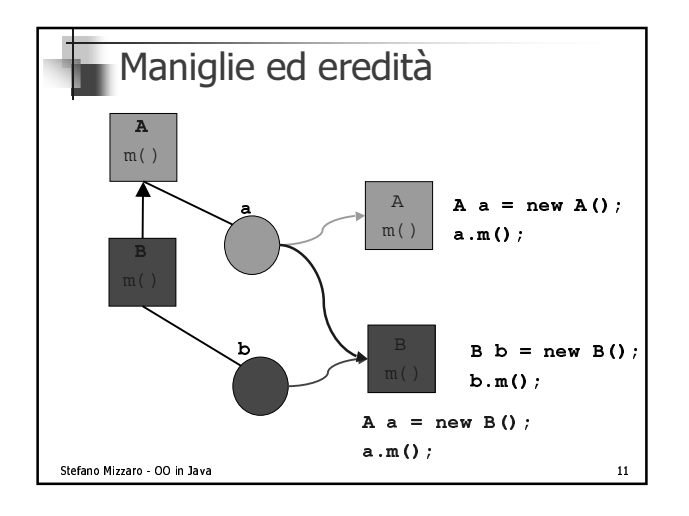

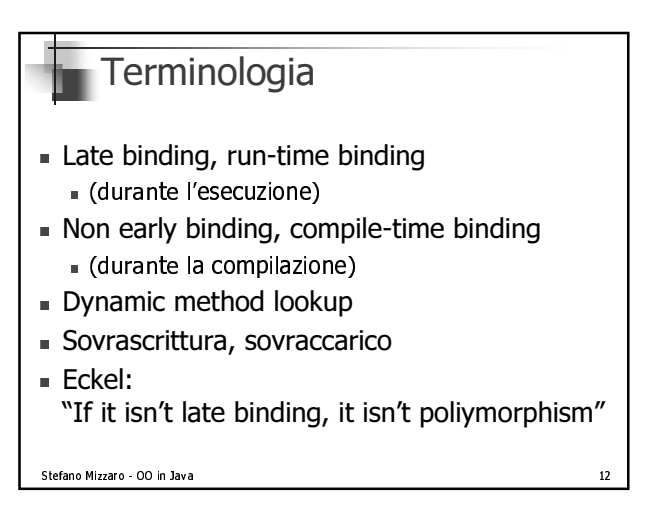

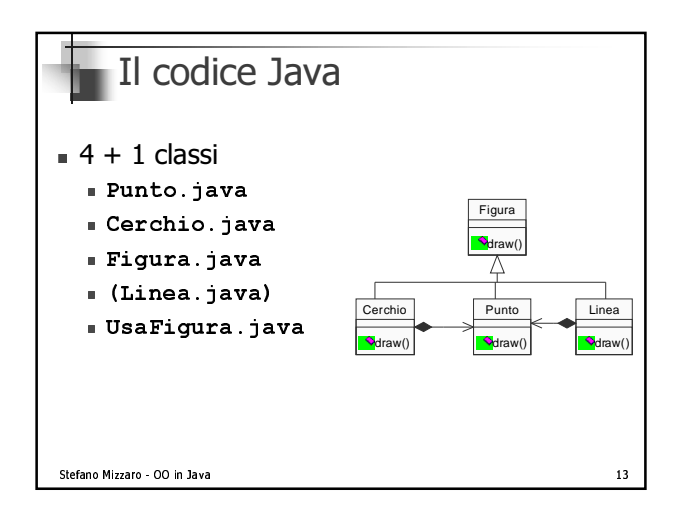

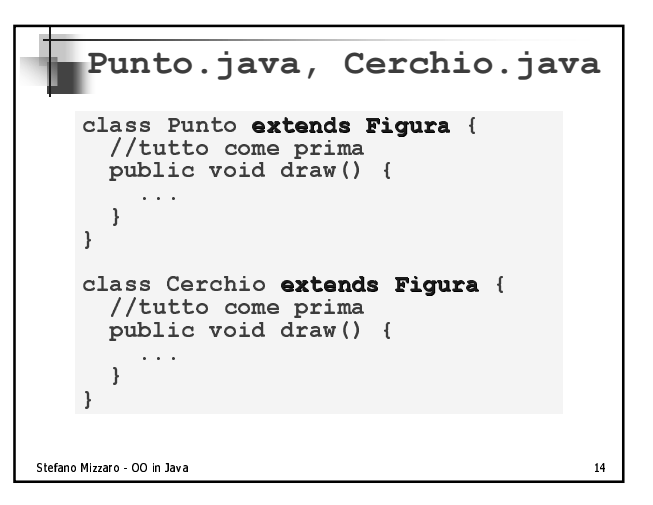

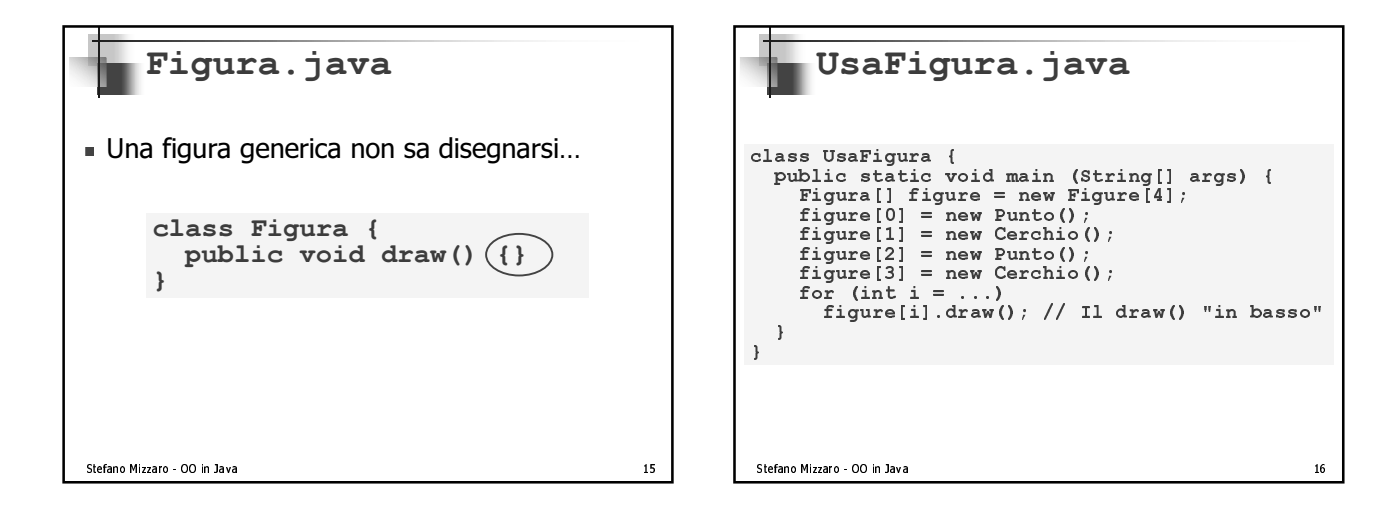

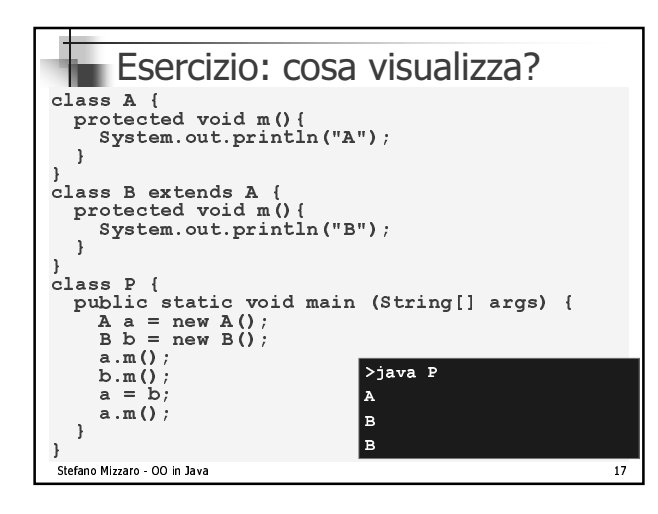

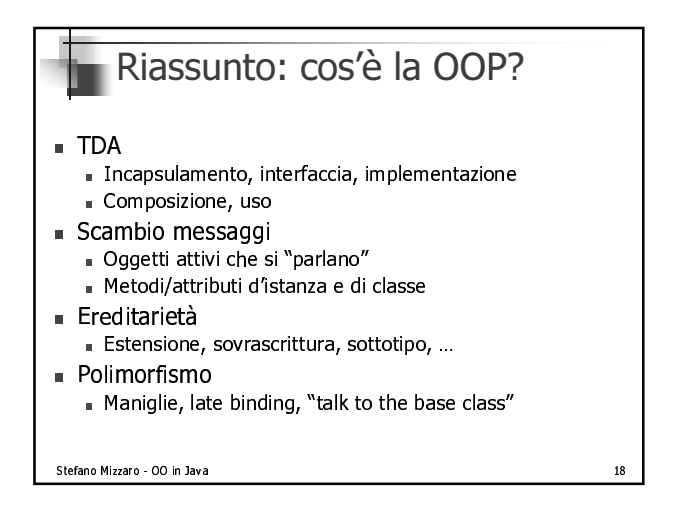

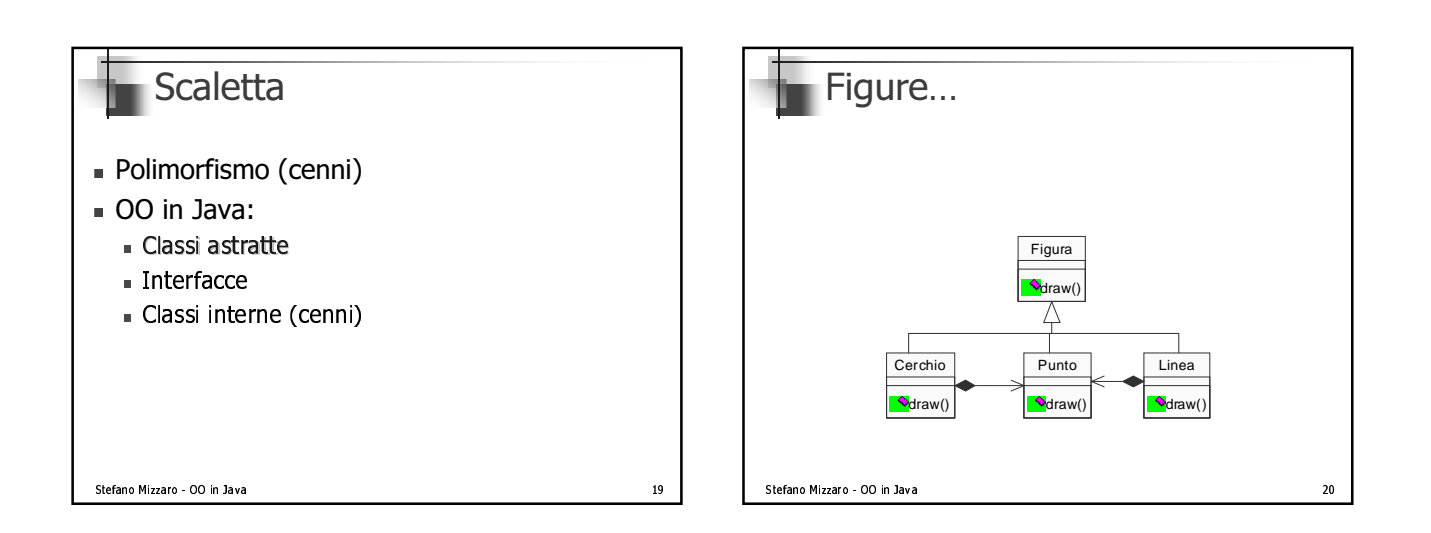

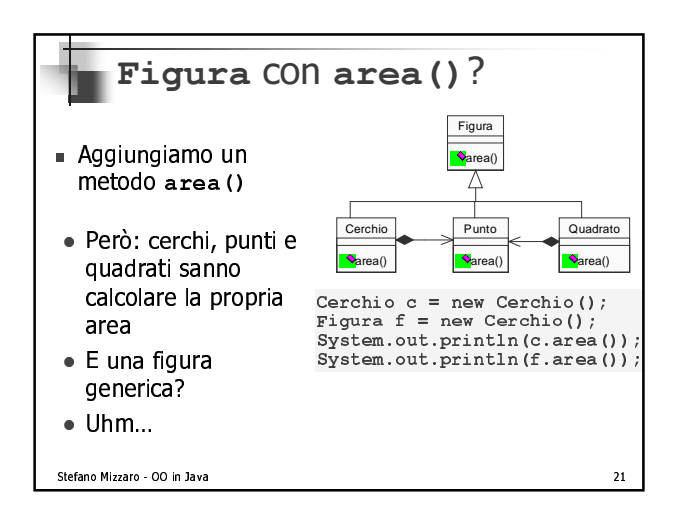

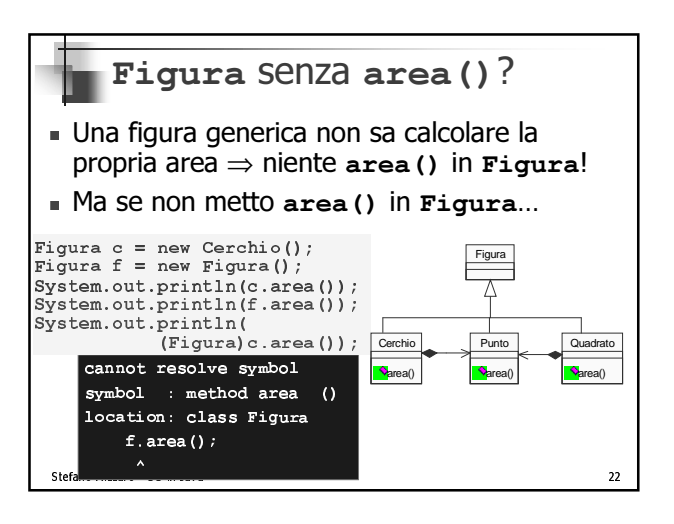

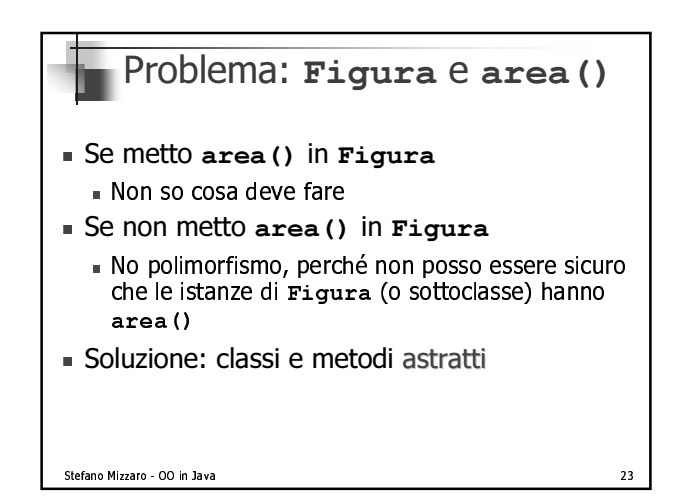

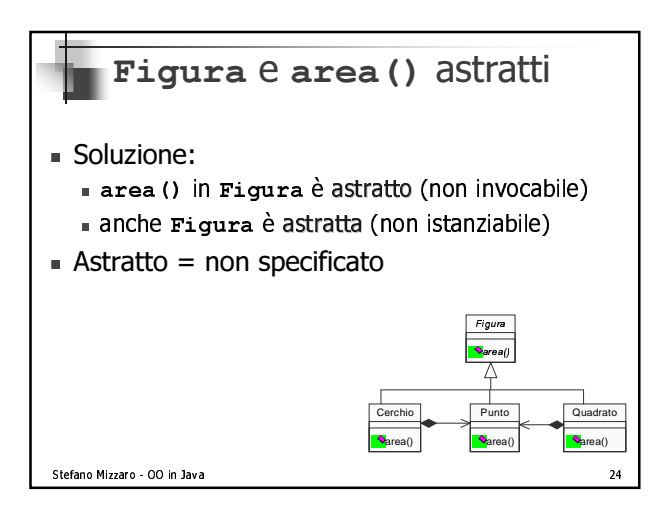

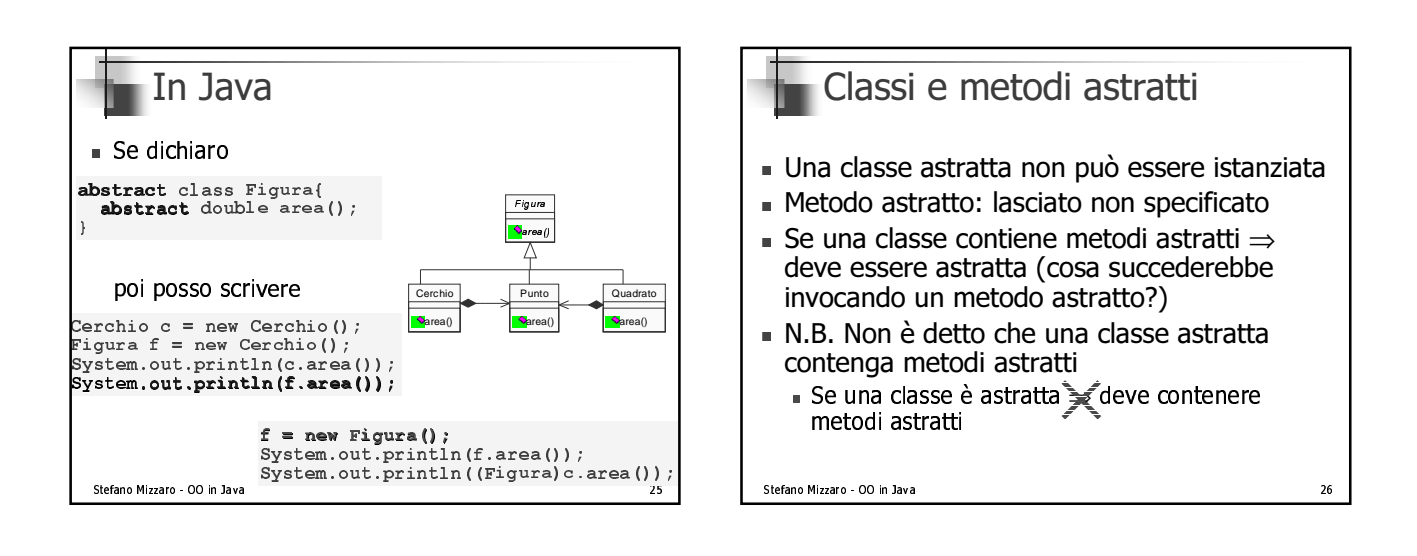

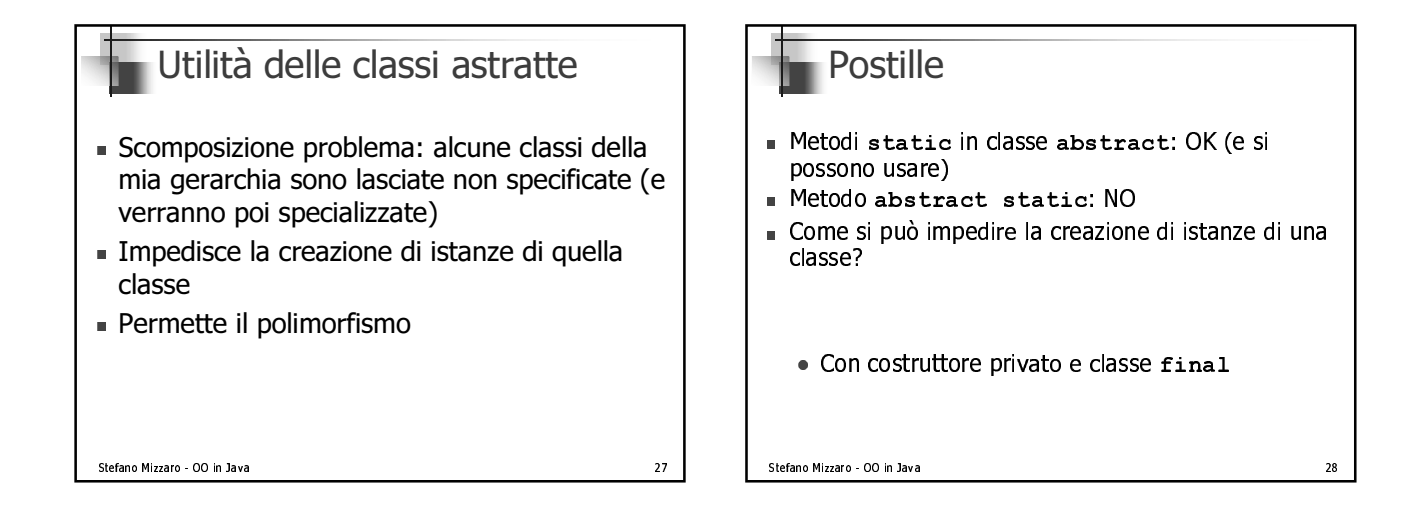

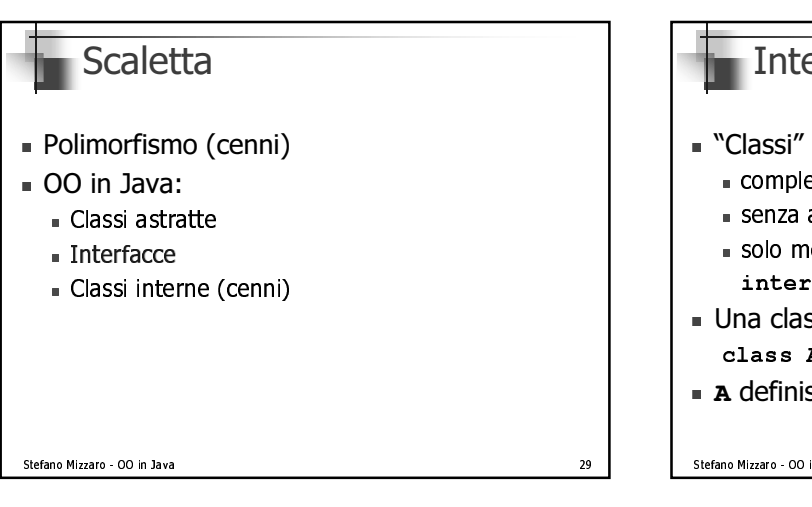

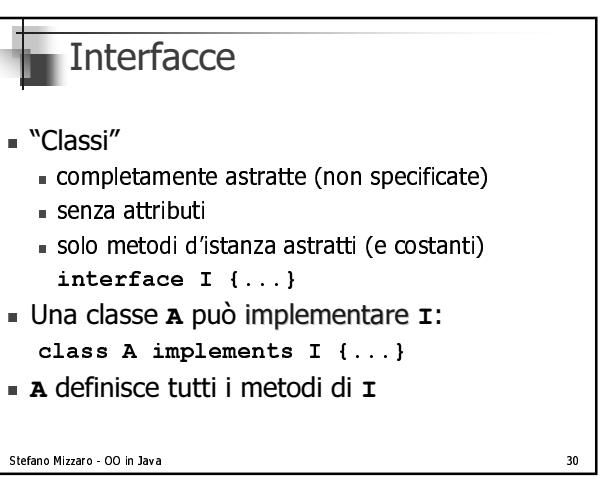

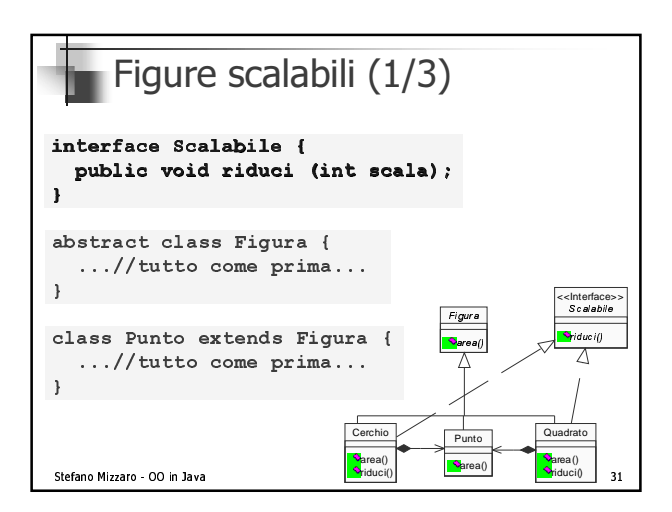

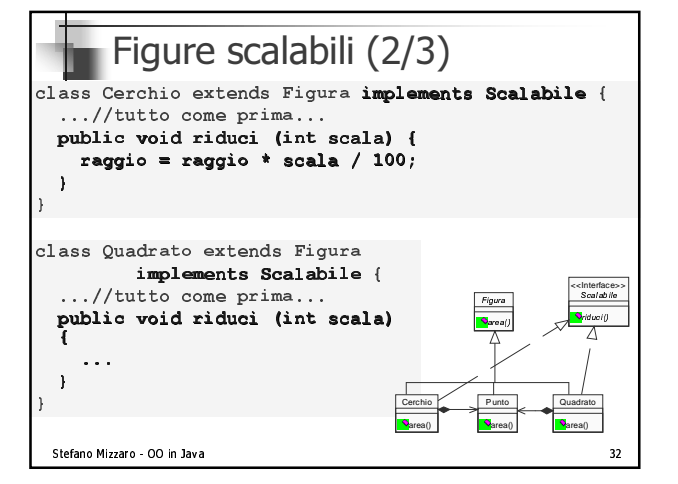

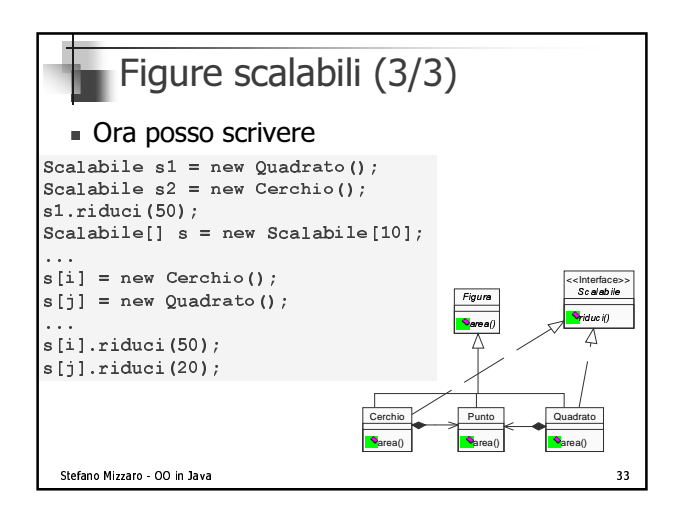

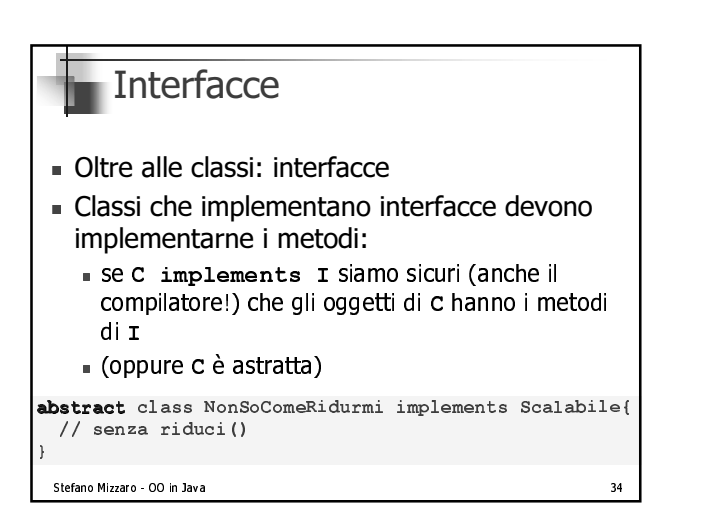

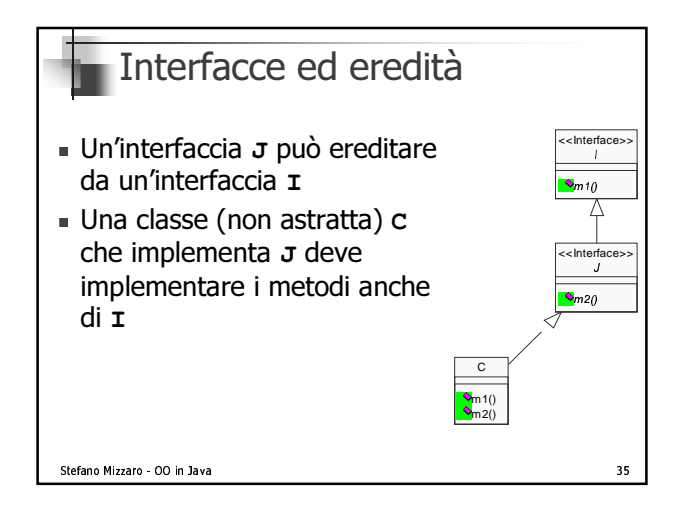

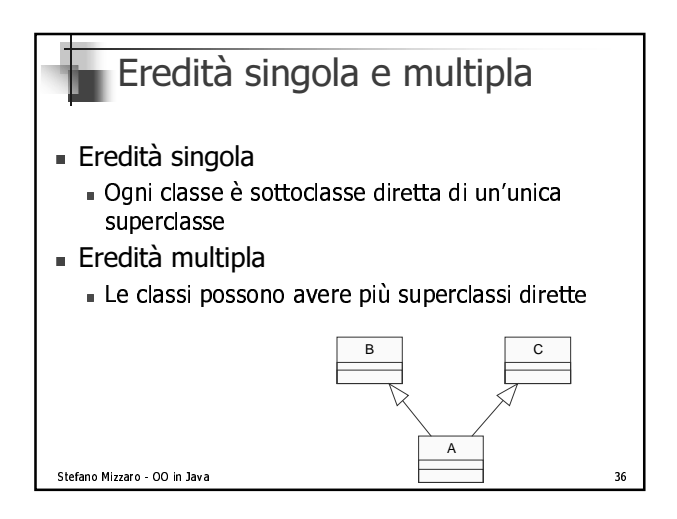

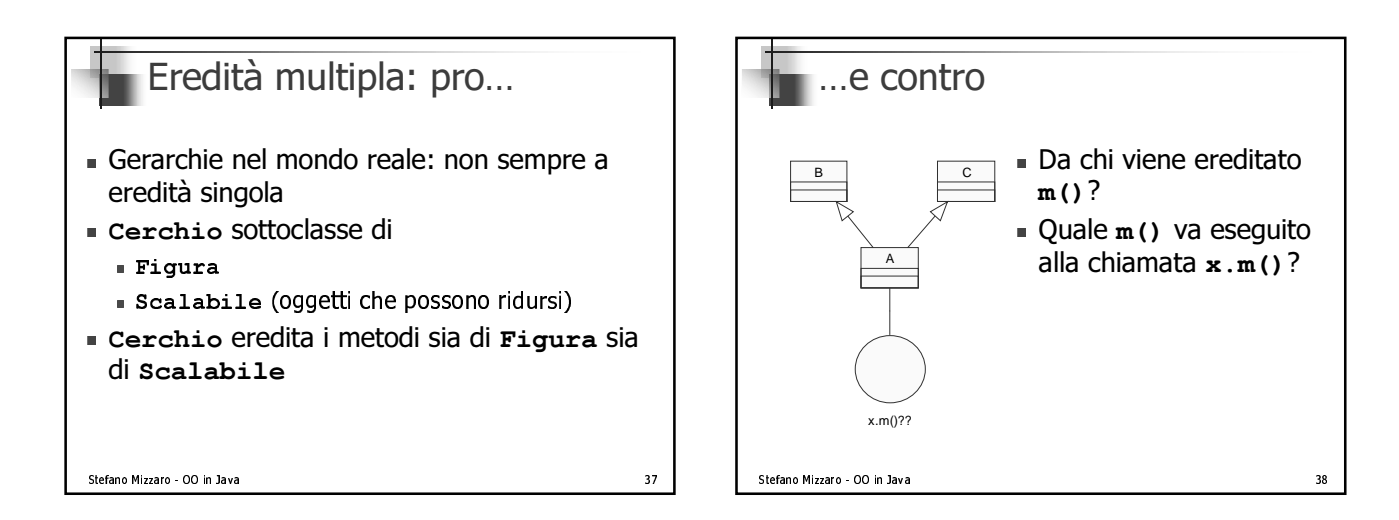

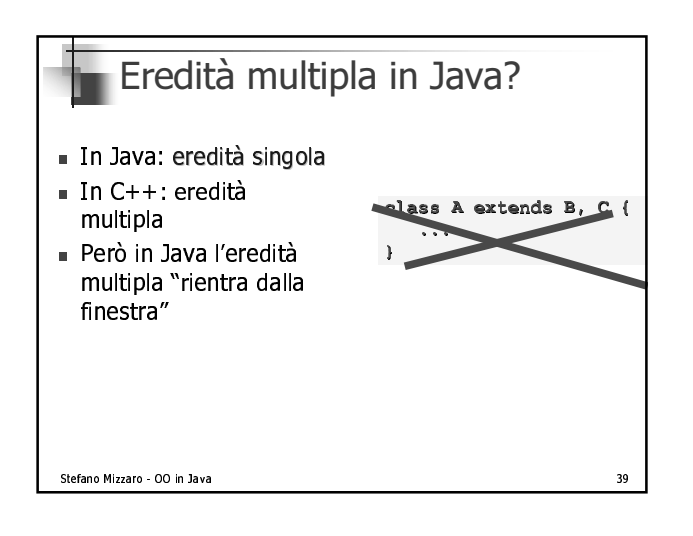

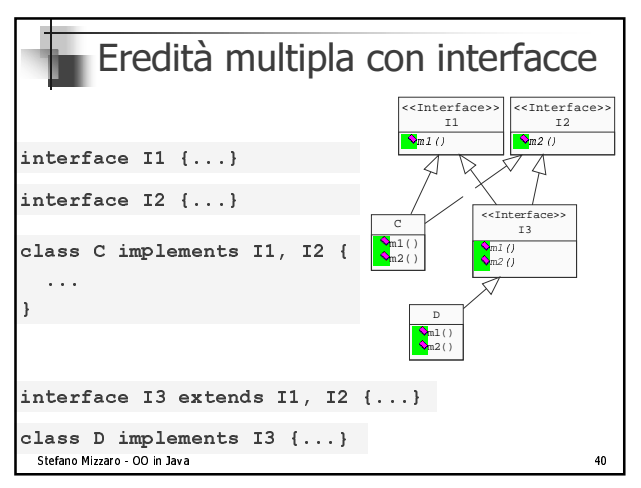

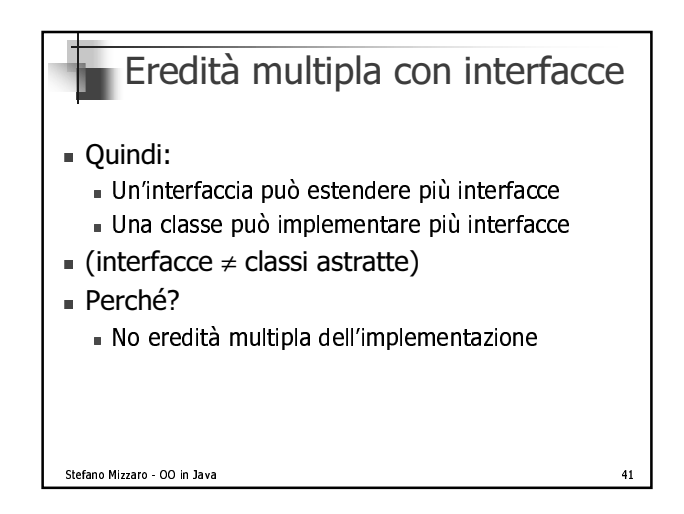

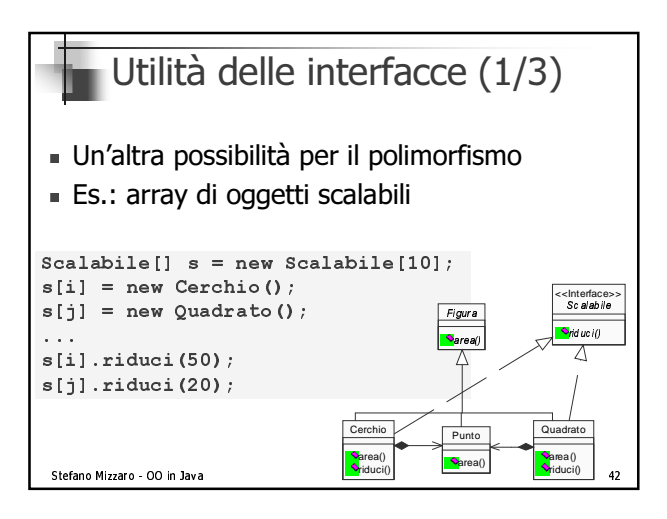

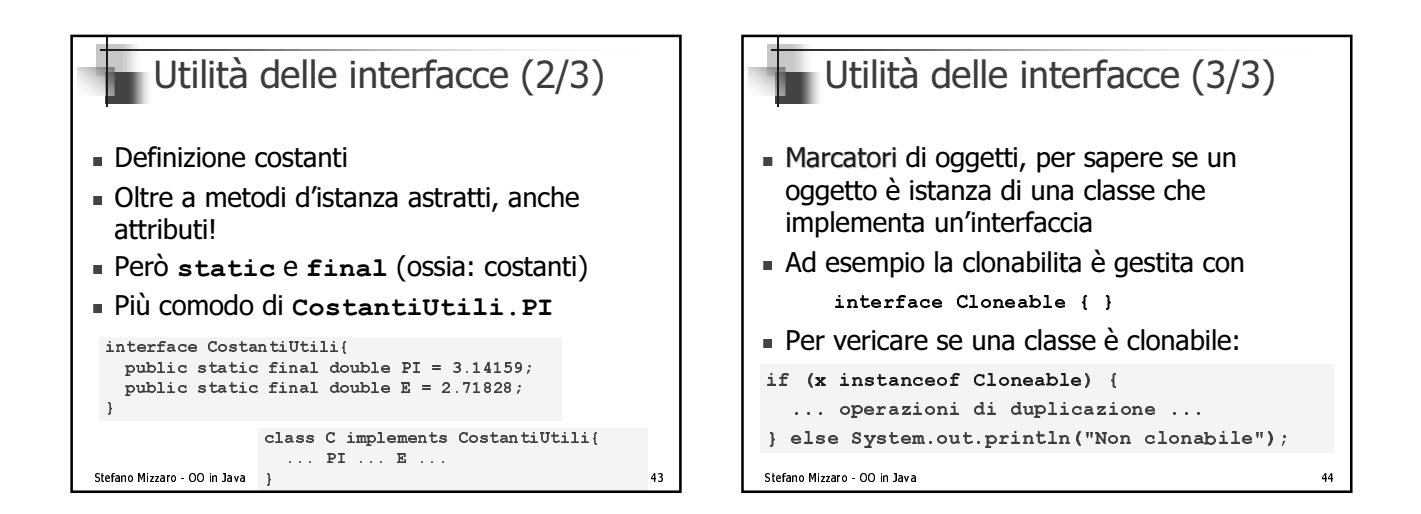

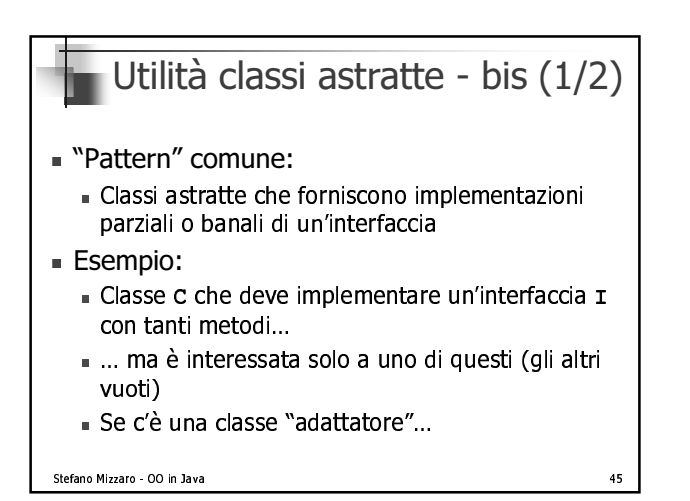

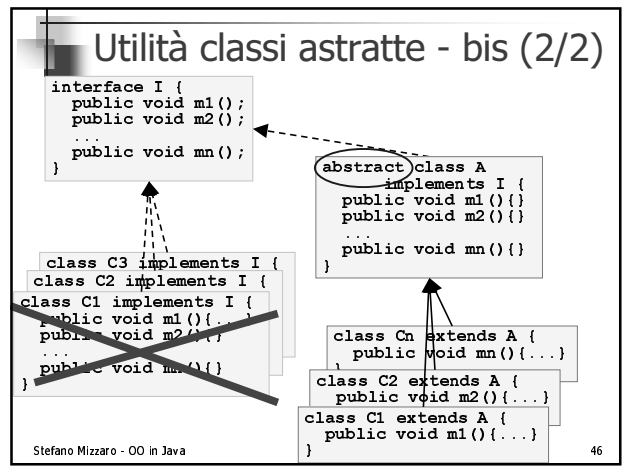

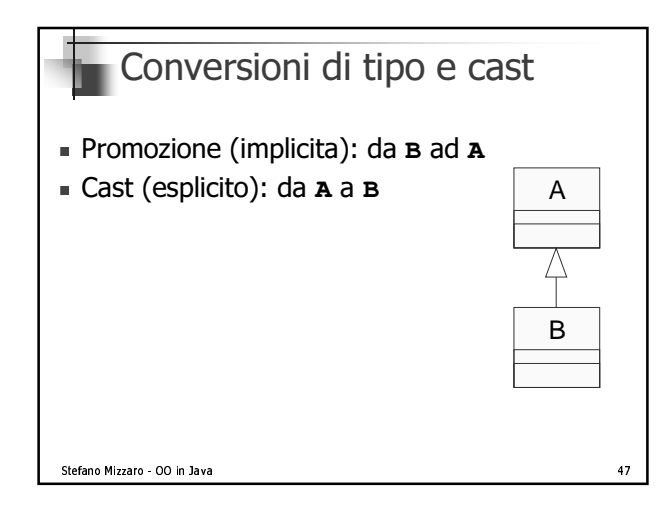

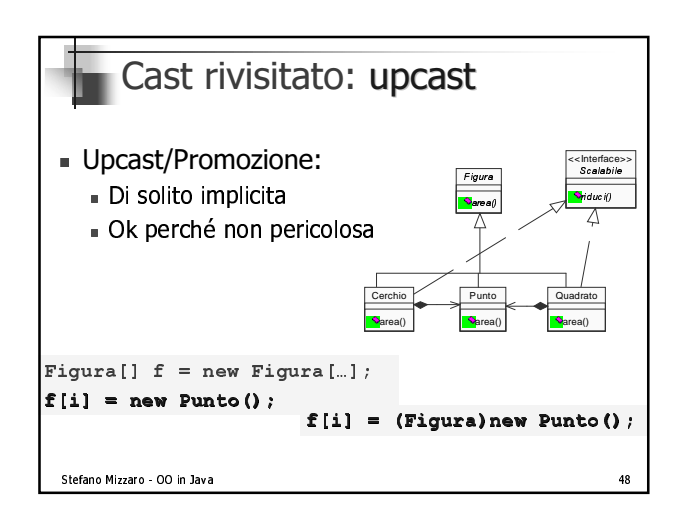

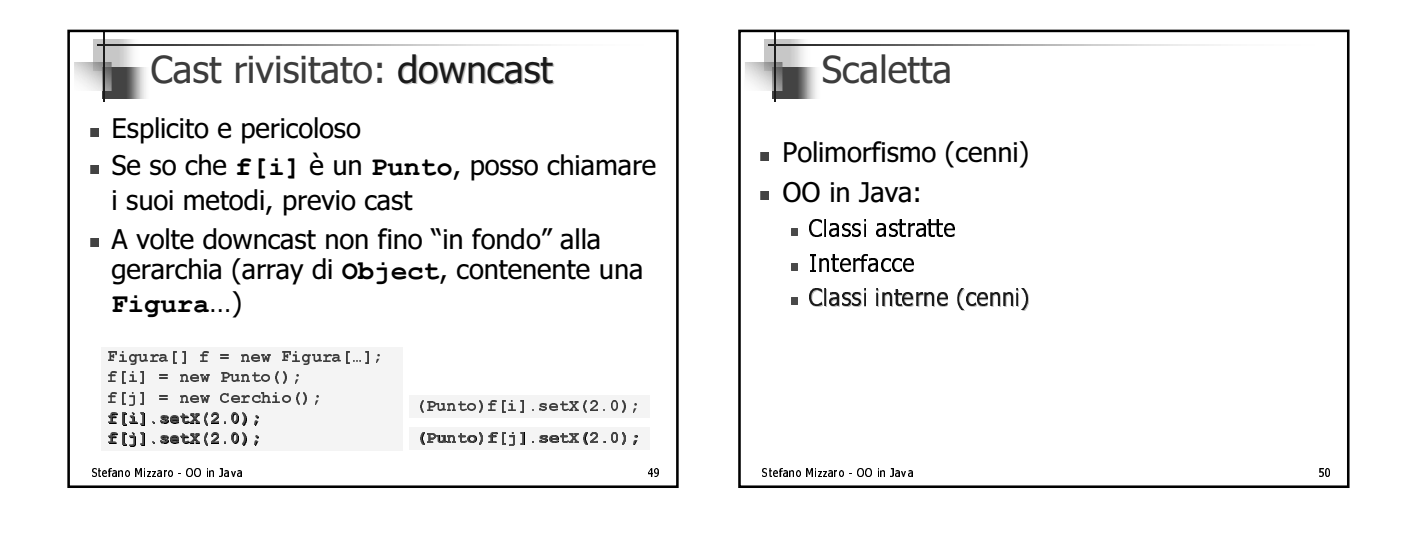

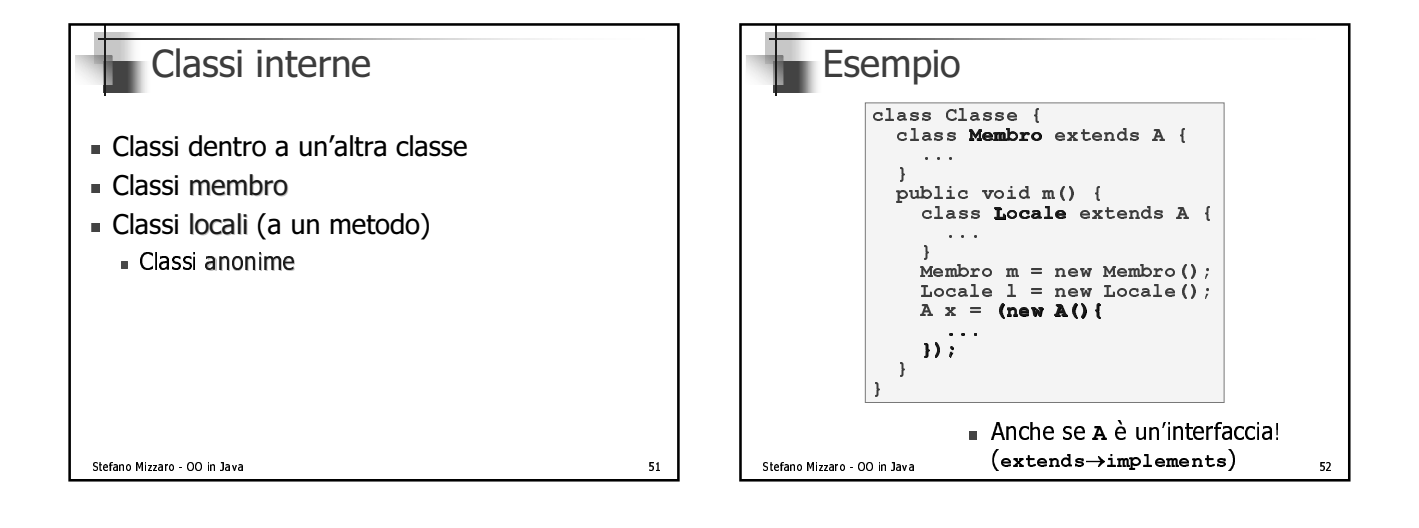

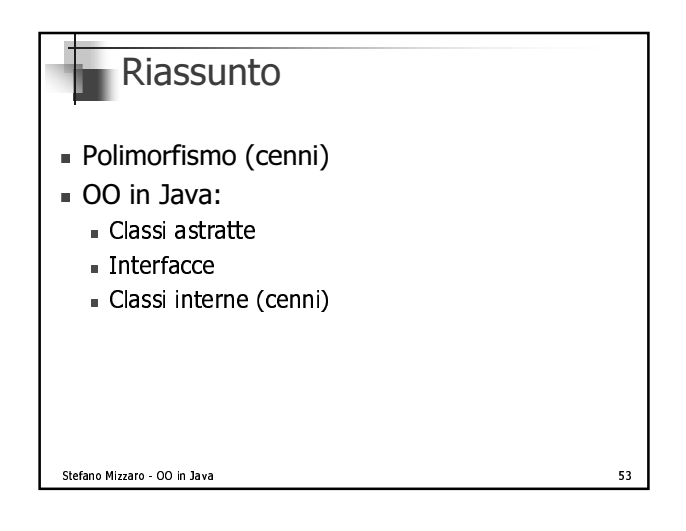